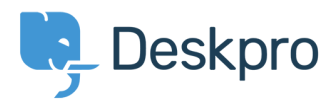

[Knowledgebase](https://support.deskpro.com/ro/kb) > [Using Deskpro](https://support.deskpro.com/ro/kb/using-deskpro) > [Why can't I see flags?](https://support.deskpro.com/ro/kb/articles/why-can-t-i-see-flags)

## Why can't I see flags?

Ben Henley - 2023-06-03 - [Comment \(1\)](#page--1-0) - [Using Deskpro](https://support.deskpro.com/ro/kb/using-deskpro)

## **Question:**

When other agents on my helpdesk set flags, I can't see them. Is there something wrong?

## **Answer:**

Flags are designed for each agent's personal use: agents can't see each other's flags. If you would like a shared way to mark tickets for attention, use urgency or labels.

Tags [2018](https://support.deskpro.com/ro/search/labels/all/2018) [agents](https://support.deskpro.com/ro/search/labels/all/agents) [flags](https://support.deskpro.com/ro/search/labels/all/flags)

Comment (1)

Comment (1)

## **Philipp Bartsch**

acum 7 ani

But this is for actual manual setting only, correct? If I set up a trigger that flags a ticket of an agent under specific conditions then everyone is able to see it. Moreover I am not able to remove a flag by using a trigger action.